# **Techniczny opis rozwiązania dla udostępniania<br>
danych pomiarowych i zagregowanych** danych pomiarowych i **z wykorzystaniem standardu AS4**

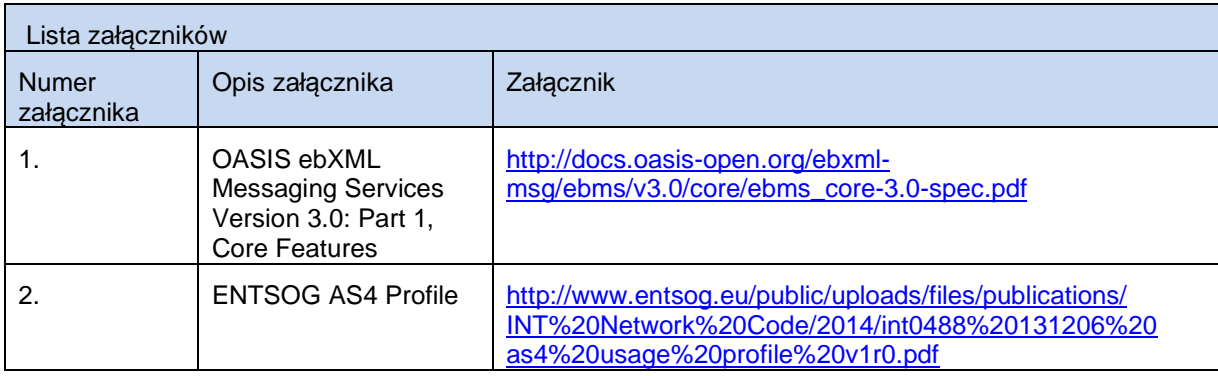

# Spis treści

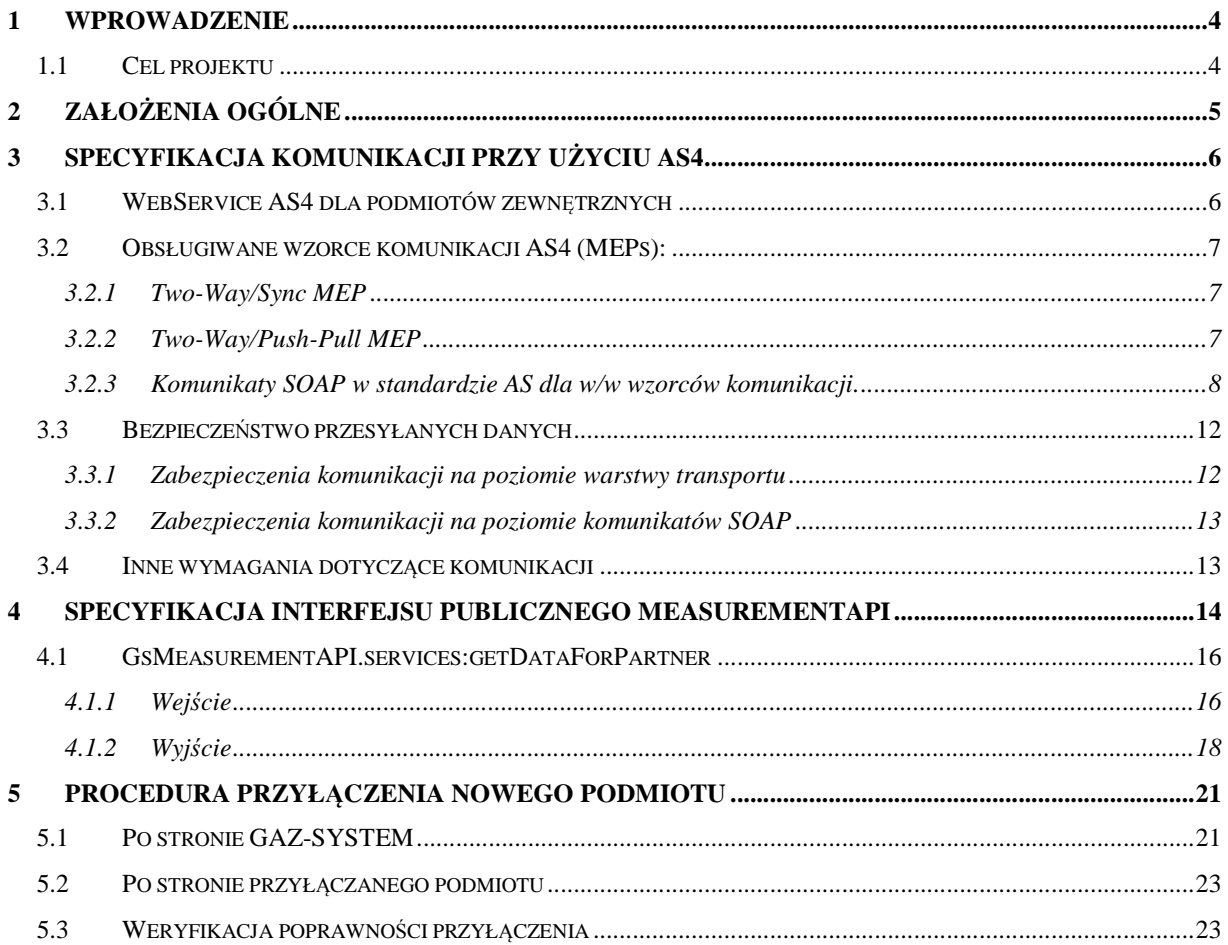

# **1 Wprowadzenie**

# **1.1 Cel projektu**

Umożliwienie pobierania przez podmioty zewnętrzne (klientów GAZ-SYSTEM S.A.) danych pomiarowych, w tym:

- danych archiwalnych,
- danych alarmów
- agregatów operatywnych
- agregatów rozliczeniowych

Udostępnianych przez instancje aplikacji wewnętrznych GAZ-SYSTEM.

# **2 Założenia ogólne**

- 1. Zakłada się, że w komunikacji pomiędzy instancjami aplikacji wewnętrznych GAZ-SYSTEM, a podmiotami zewnętrznymi będzie pośredniczyć szyna danych (instancja B2B).
- 2. Do komunikacji szyny danych z instancjami aplikacji wewnętrznych GAZ-SYSTEM wykorzystywane będą WebService'y (SOAP over HTTP) udostępnione przez te instancje.
- 3. Do komunikacji szyny danych z systemami zewnętrznymi wykorzystywany będzie standard AS4, który zapewni bezpieczną komunikację przy użyciu WebService'ów (SOAP over HTTP), niezależną od wymienianych danych.
- 4. API udostępnione dla podmiotów zewnętrznych będzie niezależne od API udostępnianego przez aplikacje wewnętrzne GAZ-SYSTEM.
- 5. Zapytania o dane, statusy zapytań i metadane danych pomiarowych, wymieniane między podmiotami zewnętrznymi a GAZ-SYSTEMem będą reprezentowane jako dokumenty XML. Dane pomiarowe reprezentowane będą jako pliki płaskie, w formacie CSV lub podobnym.
- 6. Element <soap:Body> w komunikatach SOAP zawsze jest pusty. Wszystkie dane przekazywane są w formie fragmentów MIME przy wykorzystaniu rozszerzenia SOAP-with-Attachments

# **3 Specyfikacja komunikacji przy użyciu AS4**

## **3.1 WebService AS4 dla podmiotów zewnętrznych**

Lokalizacja punktu dostępowego obsługującego standard AS4 do wykorzystania przez podmioty zewnętrzne dla środowiska produkcyjnego i testowego zostanie udostępniona przez stronę GAZ-SYSTEM w ramach procedury przyłączenia nowego podmiotu.

Definicja WSDL dla powyższego WebService'u:

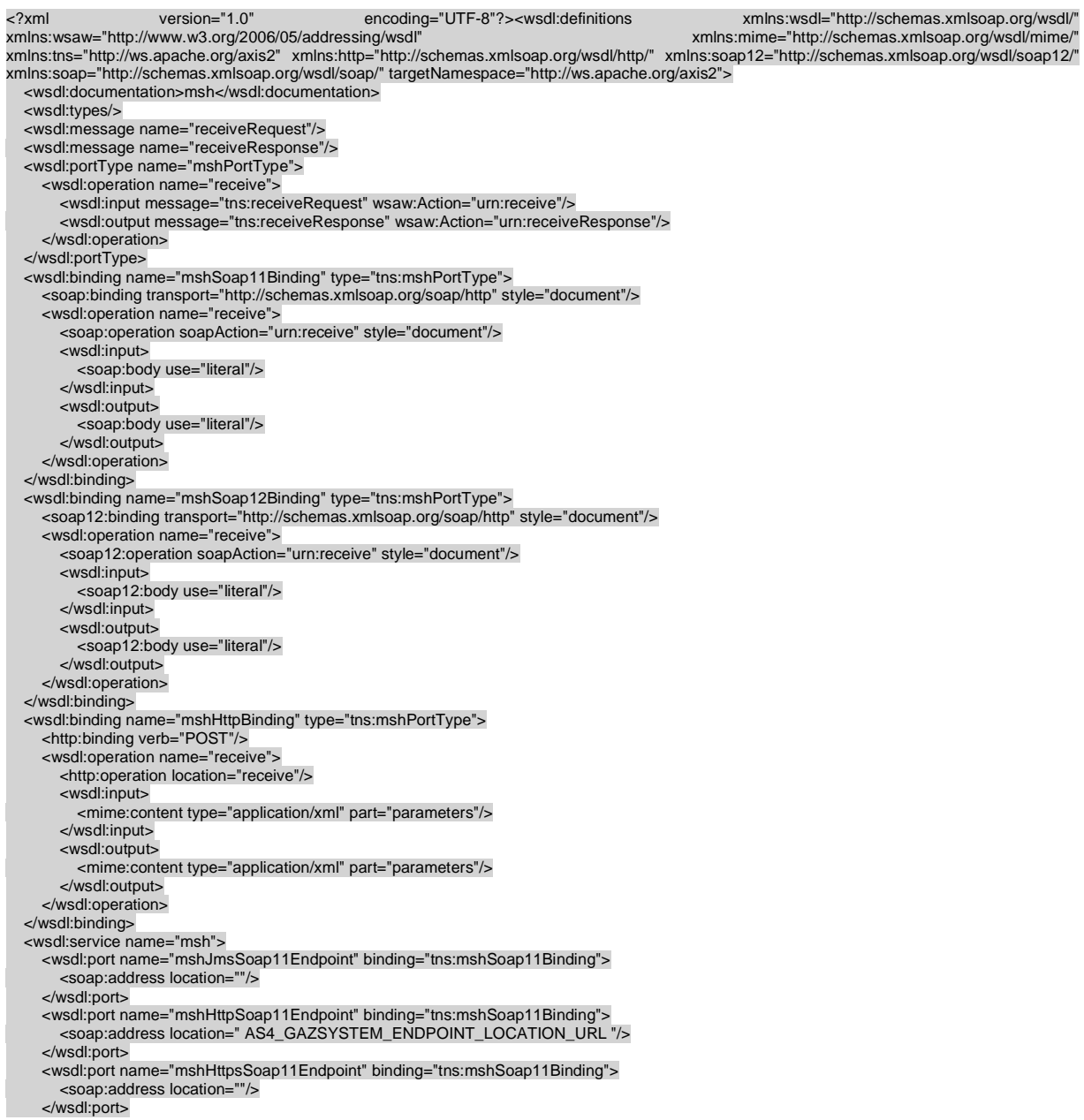

```
 <wsdl:port name="mshHttpsSoap12Endpoint" binding="tns:mshSoap12Binding"> 
        <soap12:address location=""/> 
      </wsdl:port> 
 <wsdl:port name="mshHttpSoap12Endpoint" binding="tns:mshSoap12Binding"> 
 <soap12:address location=" AS4_GAZSYSTEM_ENDPOINT_LOCATION_URL "/> 
      </wsdl:port> 
      <wsdl:port name="mshJmsSoap12Endpoint" binding="tns:mshSoap12Binding"> 
        <soap12:address location=""/> 
      </wsdl:port> 
      <wsdl:port name="mshHttpEndpoint" binding="tns:mshHttpBinding"> 
        <http:address location=" AS4_GAZSYSTEM_ENDPOINT_LOCATION_URL "/> 
      </wsdl:port> 
      <wsdl:port name="mshHttpsEndpoint" binding="tns:mshHttpBinding"> 
        <http:address location=""/> 
      </wsdl:port> 
   </wsdl:service> 
</wsdl:definitions>
```
## **3.2 Obsługiwane wzorce komunikacji AS4 (MEPs):**

Rozwiązanie wspiera dwa wzorce komunikacji dostępne w standardzie AS4:

### **3.2.1 Two-Way/Sync MEP**

W tym wzorcu komunikacji, partner inicjujący (initiating MSH - podmiot zewnętrzny - 1) w komunikacie zwrotnym od partner odpowiadającego (responding MSH - GAZ-SYSTEM - 2), otrzymuje synchronicznie wynik przesłanego zapytania (klasyczna komunikacja request-reply). Wzorzec ten obrazuje następujący diagram:

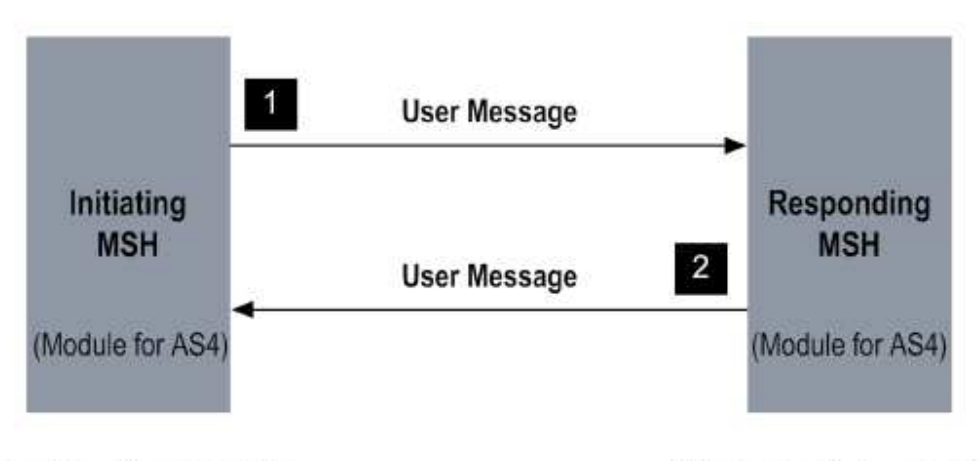

#### Roles: Sending, receiving

Roles: Receiving, sending

Ten wzorzec komunikacji powinien być wykorzystywany w wyjątkowych sytuacjach (gdy podmiot zewnętrzny nie jest w stanie obsługiwać drugiego wzorca) przy założeniu, że klient nie będzie odpytywał o duże zakresy danych.

#### **3.2.2 Two-Way/Push-Pull MEP**

W tym wzorcu komunikacji, partner inicjujący (initiating MSH – podmiot zewnętrzny - 1) przesyła zapytanie do partnera odpowiadającego (responding MSH – GAZ-SYSTEM) i otrzymuje jedynie informację o przyjęciu zapytania (status odpowiedzi HTTP). Następnie partner inicjujący (initating MSH – podmiot zewnętrzny - 1) odpytuje partnera odpowiadającego (responding MSH – GAZ-SYSTEM) o dostępność wyniku zapytania. Jeśli wynik zapytania jest dostępny, jest on zwracany (tylko jednokrotnie), przez partnera odpowiadającego (responding MSH – GAZ-SYSTEM - 3), synchronicznie w stosunku do zapytania o dostępność wyniku. Wzorzec ten obrazuje następujący diagram:

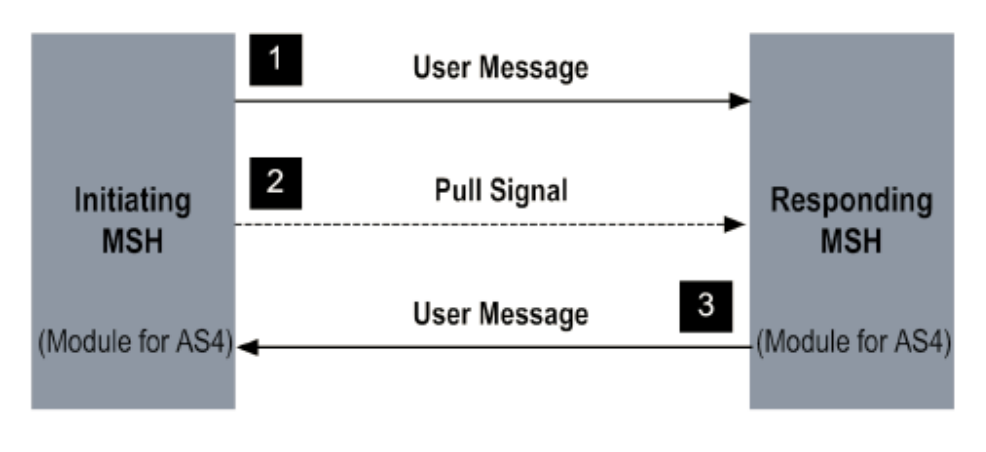

### Roles: Sending, receiving

Roles: Receiving, sending

#### **3.2.3 Komunikaty SOAP w standardzie AS dla w/w wzorców komunikacji.**

Uwaga zakładamy, że w podanych komunikatach powinna zmieniać się jedynie nazwa podmiotu zewnętrznego (klient1), ID partnerów (11-11-11-11, 22-22-22-22). Biznesowa zawartość komunikatów nie jest widoczna w poniższych komunikatach gdyż jest ona dołączana jako niezależne fragmenty MIME w żądaniach i odpowiedziach HTTP (widoczne są jedynie odnośniki do tych komunikatów (cid:measurementDataRequest, cid:measurementDataResponse, cid:file1.csv). Specyfikacja danych biznesowych została przedstawiona w rozdziale 4.

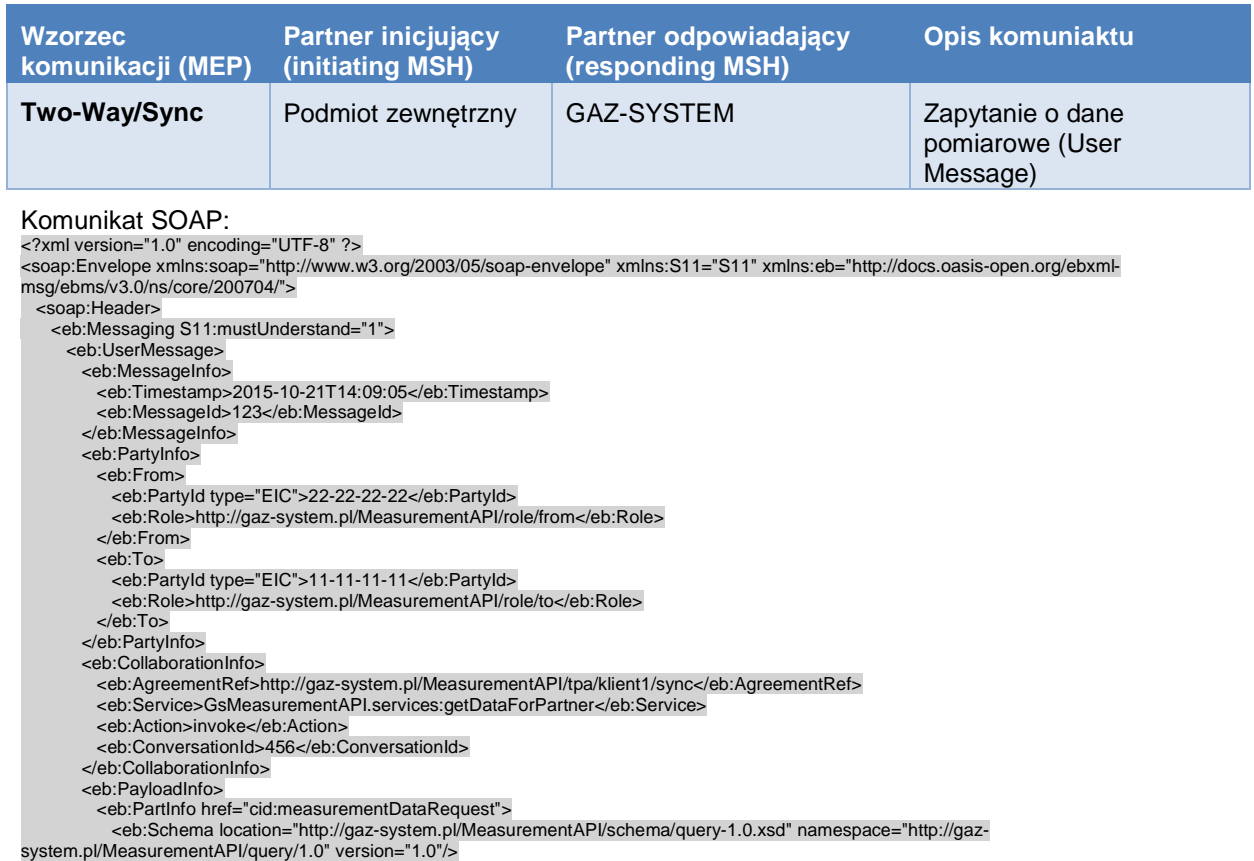

 <eb:PartProperties> <eb:Property name="MimeType">application/xml</eb:Property> <eb:Property name="CharacterSet">UTF-8</eb:Property> <eb:Property name="CompressionType">application/gzip</eb:Property> </eb:PartProperties> </eb:PartInfo> </eb:PayloadInfo> </eb:UserMessage> </eb:Messaging> </soap:Header> <soap:Body/> </soap:Envelope>

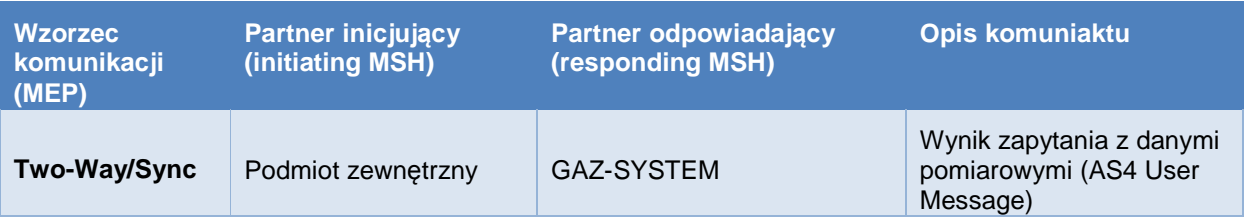

Komunikat SOAP:

<soapenv:Envelope xmlns:soapenv="http://www.w3.org/2003/05/soap-envelope" xmlns:xsd="http://www.w3.org/1999/XMLSchema" xmlns:eb="http://docs.oasis-open.org/ebxml-msg/ebms/v3.0/ns/core/200704/" xmlns:xsi="http://www.w3.org/1999/XMLSchema-instance/"> <soapenv:Header> <eb:Messaging soapenv:mustUnderstand="true"> <eb:UserMessage mpc="http://docs.oasis-open.org/ebxml-msg/ebms/v3.0/ns/core/200704/defaultMPC"> <eb:MessageInfo> <eb:Timestamp>2015-10-23T10:09:35</eb:Timestamp> <eb:MessageId>f86c56300d85025e782b9ce26bf151dcba231819e02cf8c7@apache.org</eb:MessageId> <eb:RefToMessageId>123</eb:RefToMessageId> </eb:MessageInfo> <eb:PartyInfo> <eb:From> <eb:PartyId type="EIC">11-11-11-11</eb:PartyId> <eb:Role>http://gaz-system.pl/MeasurementAPI/role/from</eb:Role> </eb:From> <eb:To> <eb:PartyId type="EIC">22-22-22-22</eb:PartyId> <eb:Role>http://gaz-system.pl/MeasurementAPI/role/to</eb:Role> </eb:To> </eb:PartyInfo> <eb:CollaborationInfo> <eb:AgreementRef>http://gaz-system.pl/MeasurementAPI/tpa/klient1/sync</eb:AgreementRef> <eb:Service>GsMeasurementAPI.services:getDataForPartner</eb:Service> <eb:Action>invoke</eb:Action> <eb:ConversationId>456</eb:ConversationId> </eb:CollaborationInfo> <eb:PayloadInfo> <eb:PartInfo href="cid:measurementDataResponse"> <eb:Schema location="http://gaz-system.pl/MeasurementAPI/schema/query-1.0.xsd" namespace="http://gazsystem.pl/MeasurementAPI/query/1.0" version="1.0"/> <eb:PartProperties> <eb:Property name="MimeType">application/xml</eb:Property> <eb:Property name="CharacterSet">UTF-8</eb:Property> <eb:Property name="CompressionType">application/gzip</eb:Property> </eb:PartProperties> </eb:PartInfo> <eb:PartInfo href="cid:file1.csv"> <eb:PartProperties> <eb:Property name="MimeType">text/csv</eb:Property> <eb:Property name="CharacterSet">UTF-8</eb:Property> <eb:Property name="CompressionType">application/gzip</eb:Property> </eb:PartProperties> </eb:PartInfo> </eb:PayloadInfo> </eb:UserMessage> </eb:Messaging> </soapenv:Header> <soapenv:Body/> </soapenv:Envelope>

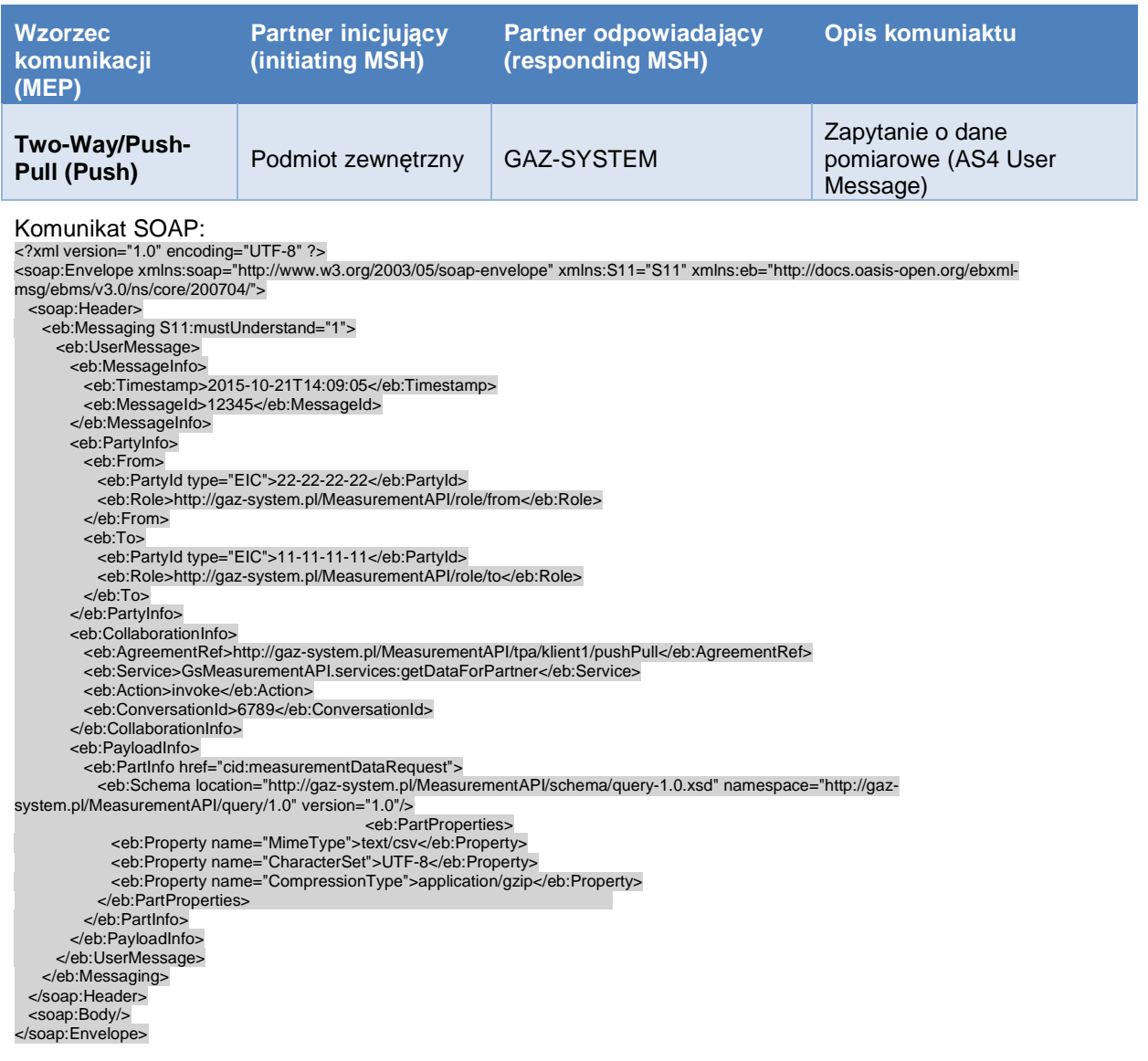

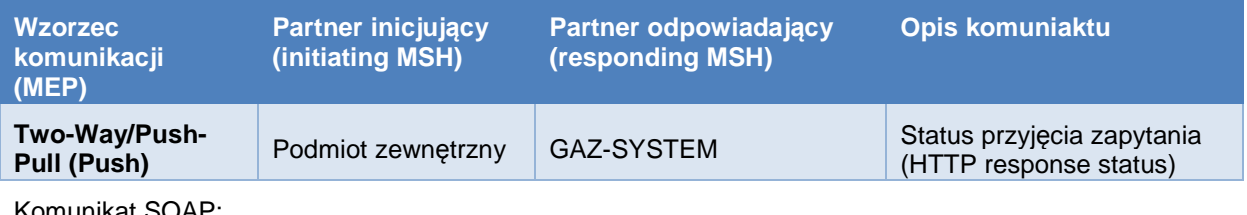

Komunikat SOAP: HTTP/1.1 202 Accepted Content-Length: 0

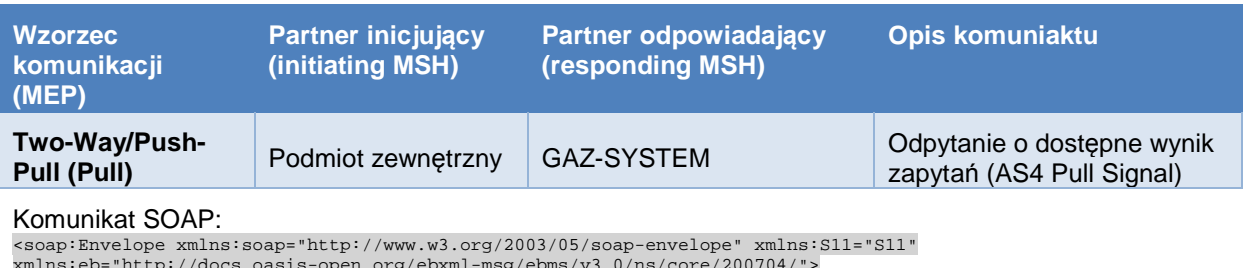

 $\texttt{sg/ebms/v3.0/ns/core/200704/}''$ 

<soap:Header>

<eb:Messaging soap:mustUnderstand="1">

<eb:SignalMessage>

- <eb:MessageInfo>
- <eb:Timestamp>2015-10-22T10:01:00</eb:Timestamp> <eb:MessageId>3</eb:MessageId>
	- </eb:MessageInfo>
	- <eb:PullRequest mpc="http://gaz-system.pl/MeasurementAPI/mpc/klient1"/>
		- </eb:SignalMessage>
	- </eb:Messaging>

</soap:Header>

<soap:Body></soap:Body>

</soap:Envelope>

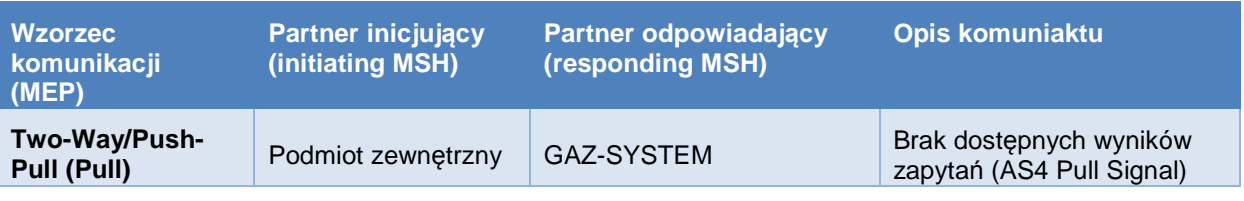

#### Komunikat SOAP:

<soapenv:Envelope xmlns:soapenv="http://www.w3.org/2003/05/soap-envelope"

xmlns:xsd="http://www.w3.org/1999/XMLSchema" xmlns:eb="http://docs.oasis-open.org/ebxml-

msg/ebms/v3.0/ns/core/200704/" xmlns:xsi="http://www.w3.org/1999/XMLSchema-instance/"> <soapenv:Header>

 <eb:Messaging soapenv:mustUnderstand="true"> <eb:SignalMessage> <eb:MessageInfo> <eb:Timestamp>2015-10-22T10:22:17</eb:Timestamp> <eb:MessageId>ef6c56300d85025e49e4a6c26bf151dcac331819e02cf8c7@apache.org</eb:MessageId> <eb:RefToMessageId>3</eb:RefToMessageId> </eb:MessageInfo> <eb:Error errorCode="EBMS:0006" severity="warning" refToMessageInError="3" origin="ebMS" category="Content" shortDescription="EmptyMessagePartitionChannel"/> </eb:SignalMessage> </eb:Messaging> </soapenv:Header> <soapenv:Body/>

</soapenv:Envelope>

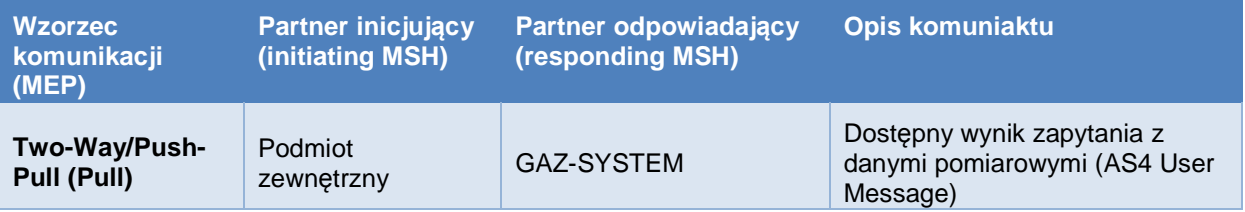

#### Komunikat SOAP:

<soapenv:Envelope xmlns:soapenv="http://www.w3.org/2003/05/soap-envelope" xmlns:xsd="http://www.w3.org/1999/XMLSchema" xmlns:eb="http://docs.oasis-open.org/ebxml-

msg/ebms/v3.0/ns/core/200704/" xmlns:xsi="http://www.w3.org/1999/XMLSchema-instance/"> <soapenv:Header>

<eb:Messaging soapenv:mustUnderstand="true">

<eb:UserMessage mpc="http://gaz-system.pl/MeasurementAPI/mpc/klient1">

<eb:MessageInfo>

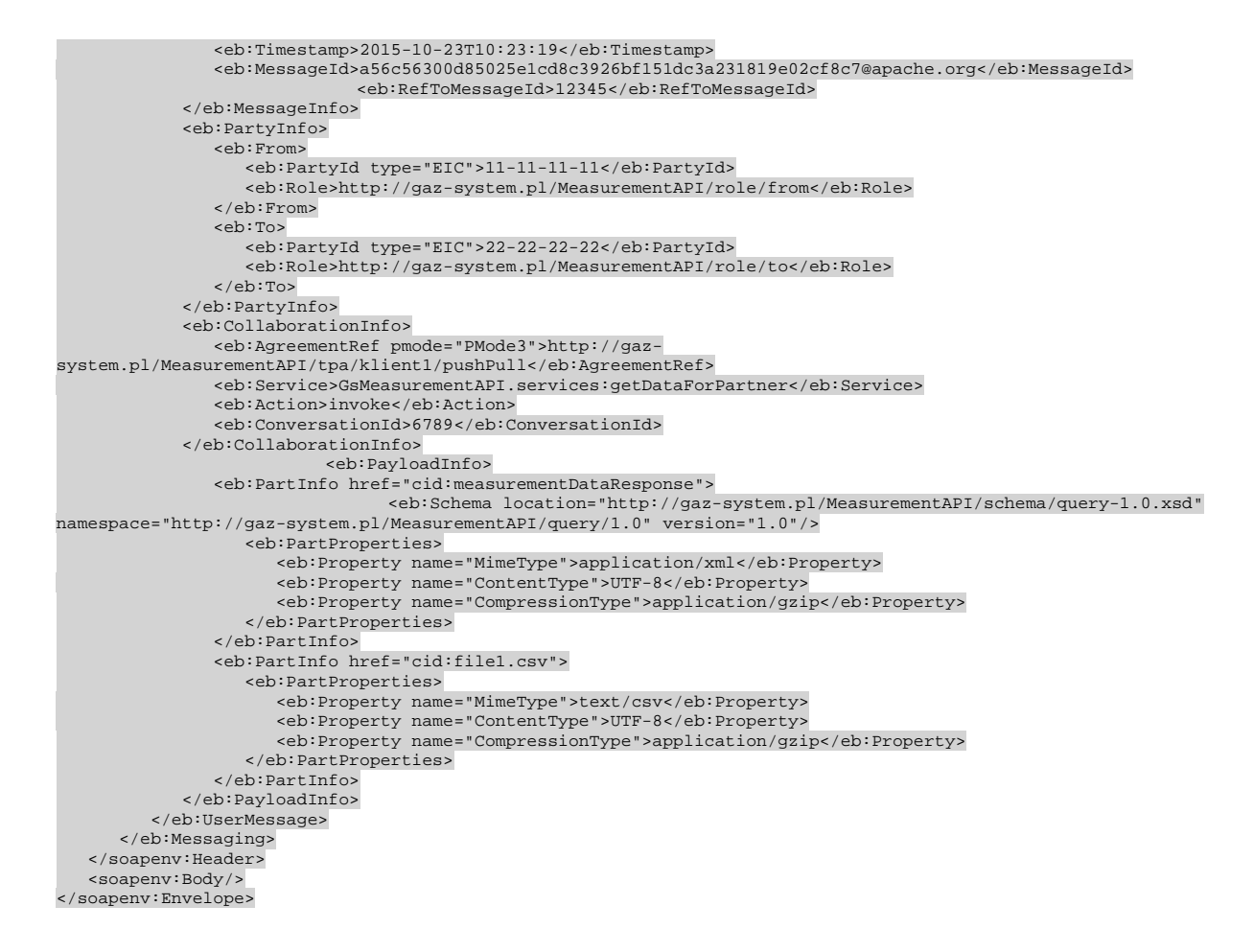

## **3.3 Bezpieczeństwo przesyłanych danych**

### **3.3.1 Zabezpieczenia komunikacji na poziomie warstwy transportu**

Komunikacja podmiotu zewnętrznego z GAZ-SYSTEM w warstwie transportu zabezpieczona będzie przy pomocy protokołu TLS z autentykacją serwera (GAZ-SYSTEM) przy spełnieniu poniższych założeń:

- Komunikacja podmiotu zewnętrznego z GAZ-SYSTEM w warstwie transportu zabezpieczona będzie przy pomocy protokołu min. TLS 1.1 z autentykacją serwera (GAZ-SYSTEM) z użyciem certyfikatu X.509 z kluczem o długości min. 2048 bit i sygnaturze SHA256.
- W ramach komunikacji wykorzystane zostaną Cipher Suites o kluczu min. 128 bit, z zaimplementowaniem mechanizmu Forward Secrecy, bez wykorzystania RC4 i algorytmu Diffiego-Hellmana. Dodatkowo niedozwolona jest renegocjacja inicjowana przez klienta.

Klient (podmiot zewnętrzny) nie musi być autentykowany w tej warstwie (co byłoby nadmiarowe w stosunku do wykorzystania WS-Security) i nie musi przedstawiać swojego certyfikatu.

### **3.3.2 Zabezpieczenia komunikacji na poziomie komunikatów SOAP**

Komunikaty SOAP zabezpieczone będzie z wykorzystaniem następujących standardów Web Services Security version 1.1.1 OASIS,:

- Web Services Security SOAP Message Security
- Web Services Security X.509 Certificate Token Profile
- Web Services Security SOAP Message with Attachments (SwA) Profile

### **3.4 Inne wymagania dotyczące komunikacji**

• Wszystkie załączniki są kompresowane przy pomocy GZIP (application/gzip).

# **4 Specyfikacja interfejsu publicznego MeasurementAPI**

Definicje wszystkich, opisanych poniżej komunikatów zostały zawarte w następującym pliku XML Schema:

```
<?xml version="1.0" encoding="UTF-8"?> 
<schema targetNamespace="http://gaz-system.pl/MeasurementAPI/query/1.0" 
 elementFormDefault="qualified" xmlns="http://www.w3.org/2001/XMLSchema" 
          xmlns:mapi="http://gaz-system.pl/MeasurementAPI/query/1.0"> 
          <element name="measurementDataRequest" type="mapi:MeasurementDataRequest"> 
          </element> 
          <element name="measurementDataResponse" type="mapi:MeasurementDataResponse"> 
          </element> 
          <complexType name="MeasurementDataRequest"> 
                    <sequence> 
                             <element name="dataType" type="mapi:MeasurementDataType" 
                                      minOccurs="1" maxOccurs="1"> 
                             </element> 
                             <element name="deviceIds" minOccurs="0" maxOccurs="1"> 
                                      <complexType> 
                                      <sequence> 
                                               <element name="deviceId" type="string" minOccurs="0" 
maxOccurs="unbounded"></element> 
                                      </sequence> 
                                       </complexType> 
                             </element> 
                             <element name="deviceSetIds" minOccurs="0" maxOccurs="1"> 
                                      <complexType> 
                                      <sequence> 
                                                <element name="deviceSetId" type="string" minOccurs="0" 
maxOccurs="unbounded"></element> 
                                      </sequence> 
                                      </complexType> 
                             </element> 
                             <element name="dateFrom" type="dateTime" minOccurs="1" 
                                      maxOccurs="1"> 
                             </element> 
                             <element name="dateTo" type="dateTime" minOccurs="1" 
                                      maxOccurs="1"> 
                             </element> 
                             <element name="dataFields" minOccurs="0" maxOccurs="1"> 
                        <complexType> 
                                      <sequence> 
                                                <element name="dataField" type="mapi:MeasurementDataField" 
minOccurs="0" maxOccurs="unbounded"></element>
                                       </sequence> 
                             </complexType> 
                             </element> 
                    </sequence> 
          </complexType> 
          <complexType name="MeasurementDataResponse"> 
                    <sequence> 
                             <element name="dataFiles" minOccurs="0" maxOccurs="1"> 
                                 <complexType> 
                                       <sequence> 
                                                <element name="dataFile" type="mapi:MeasurementDataFile" 
minOccurs="0" maxOccurs="unbounded"></element> 
                                      </sequence> 
                                      </complexType> 
                             </element> 
                            <element name="result" type="mapi:RequestResult" minOccurs="1" 
maxOccurs="1"></element> 
                   </sequence> 
          </complexType> 
          <simpleType name="MeasurementDataType"> 
                    <restriction base="string"> 
                             <enumeration value="ARCH_SRC"></enumeration> 
                             <enumeration value="ARCH_COR"></enumeration> 
                             <enumeration value="ALRM_SRC"></enumeration>
```

```
 <enumeration value="AKDG_COR_HOUR"></enumeration> 
                               <enumeration value="AKDG_COR_ORP"></enumeration>
                     </restriction> 
           </simpleType> 
     <complexType name="MeasurementDataField"> 
           <sequence> 
 <element name="name" type="string" minOccurs="0" 
 maxOccurs="1"> 
                     </element> 
                     <element name="type" type="mapi:MeasurementDataFieldType" minOccurs="0" 
                              maxOccurs="1"> 
                     </element> 
                              <element name="sort" type="mapi:MeasurementDataFieldSort" minOccurs="0" 
                              maxOccurs="1"> 
                     </element> 
           </sequence> 
           <attribute name="href" type="string" use="optional"></attribute> 
     </complexType> 
     <simpleType name="MeasurementDataFieldType"> 
           <restriction base="string"> 
                    <enumeration value="INT"></enumeration> 
                     <enumeration value="STRING"></enumeration> 
                     <enumeration value="NUM"></enumeration> 
                     <enumeration value="DATE"></enumeration> 
           </restriction> 
     </simpleType> 
           <simpleType name="MeasurementDataFieldSort"> 
           <restriction base="string"> 
                    <enumeration value="ASC"></enumeration> 
                     <enumeration value="DESC"></enumeration> 
           </restriction> 
     </simpleType> 
     <complexType name="MeasurementDataFile"> 
           <sequence> 
 <element name="dataType" type="mapi:MeasurementDataType" 
 minOccurs="0" maxOccurs="1"> 
                     </element> 
                               <element name="deviceIds" minOccurs="0" maxOccurs="1"> 
                                         <complexType> 
                                         <sequence> 
                                                  <element name="deviceId" type="string" minOccurs="0" 
maxOccurs="unbounded"></element> 
                                         </sequence> 
                                         </complexType> 
                               </element> 
                               <element name="deviceSetIds" minOccurs="0" maxOccurs="1"> 
                                         <complexType> 
                                         <sequence> 
                                                   <element name="deviceSetId" type="string" minOccurs="0" 
maxOccurs="unbounded"></element> 
                                         </sequence> 
                                         </complexType> 
                              </element> 
                     <element name="dateFrom" type="dateTime" minOccurs="0" 
                              maxOccurs="1"> 
                     </element> 
                     <element name="dateTo" type="dateTime" minOccurs="0" 
                              maxOccurs="1"> 
                     </element> 
                     <element name="dataFields" minOccurs="0" maxOccurs="1"> 
                         <complexType> 
                                        <sequence> 
                                                   <element name="dataField" type="mapi:MeasurementDataField" 
minOccurs="0" maxOccurs="unbounded"></element> 
                                         </sequence> 
                              </complexType> 
                    </element> 
           </sequence> 
 <attribute name="href" type="string" use="optional"></attribute> 
 <attribute name="fileNo" type="int" use="optional"></attribute> 
<attribute name="noOfFiles" type="int" use="optional"></attribute><br><attribute name="noOfEntries" type="int" use="optional"></attribute><br><attribute name="firstEntryLine" type="int" use="optional"></attribute>
           <attribute name="fileSize" type="int" use="optional"></attribute> 
     </complexType>
```

```
 <complexType name="RequestResult">
```
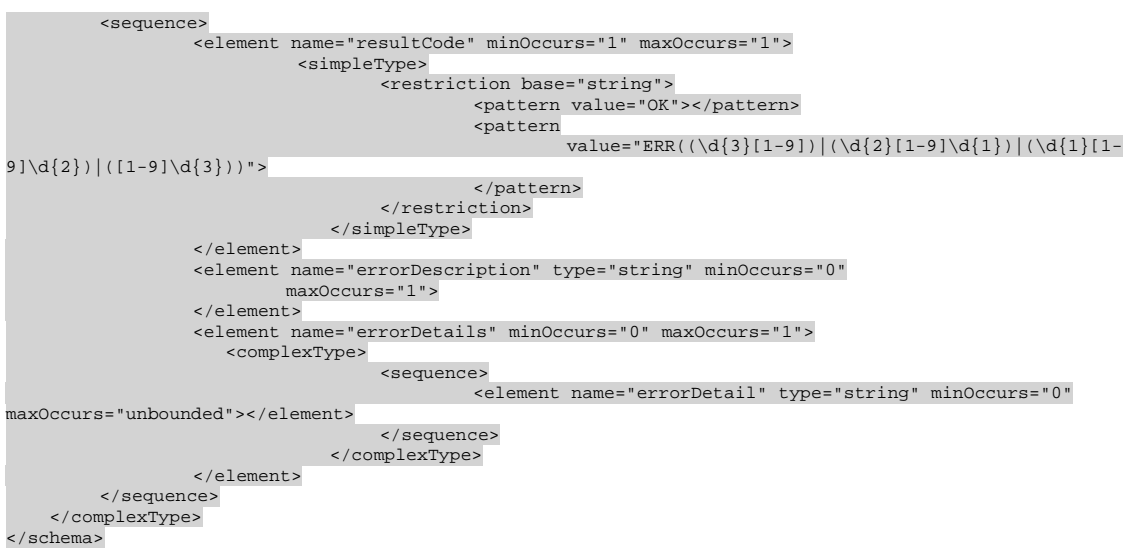

# **4.1 GsMeasurementAPI.services:getDataForPartner**

Usługa umożliwia pobranie danych pomiarowych, danych zagregowanych i alarmów dla wybranego partnera.

Usługa wykona następującą operacje dla każdego zapytania (autentykacja klienta następuje wcześniej jako część standardu AS4):

- 1. Pobranie konfiguracji klienta
- 2. Weryfikacja zapytania pod kątem uprawnień klienta, zawartych w jego konfiguracji
	- a. Jeśli klient nie ma uprawnień do którychkolwiek danych o które pyta, całe zapytanie zostaje odrzucone i zwracany jest stosowny komunikat
- 3. Weryfikacja zapytania pod kątem filtrów SLA zawartych w konfiguracji klienta:
	- a. Jeśli zapytanie przekracza którekolwiek SLA wyrażone w filtrach, całe zapytanie zostaje odrzucony i zwracany jest stosowny komunikat
- 4. Aktualizacja statystyk zapytań klienta na potrzeby kolejnych wyliczeń SLA.
- 5. Przekazanie zapytania do wykonania (pobranie danych z cache lub z aplikacji wewnętrznych GAZ-SYSTEM)
- 6. Zwrócenie wyniku synchronicznie do klienta (MEP Two-Way/Sync) lub umieszczane wyniku w kolejce do odebrania przy pomocy komunikatu Pull (MEP Two-Way/Push-Pull).

### **4.1.1 Wej***ś***cie**

#### **4.1.1.1 Dokument measurementDataRequest**

Nazwa typu: **MeasurementDataRequest** 

Namespace typu: **http://GAZ-SYSTEM.pl/MeasurementAPI/query/1.0** Wersja: **1.0** Nazwa elementu root dokumentu: **measurementDataRequest**

MIME Content-ID: **measurementDataRequest** (dokument reprezentowany jest w komunikacie wejściowych SOAP jako fragment MIME)

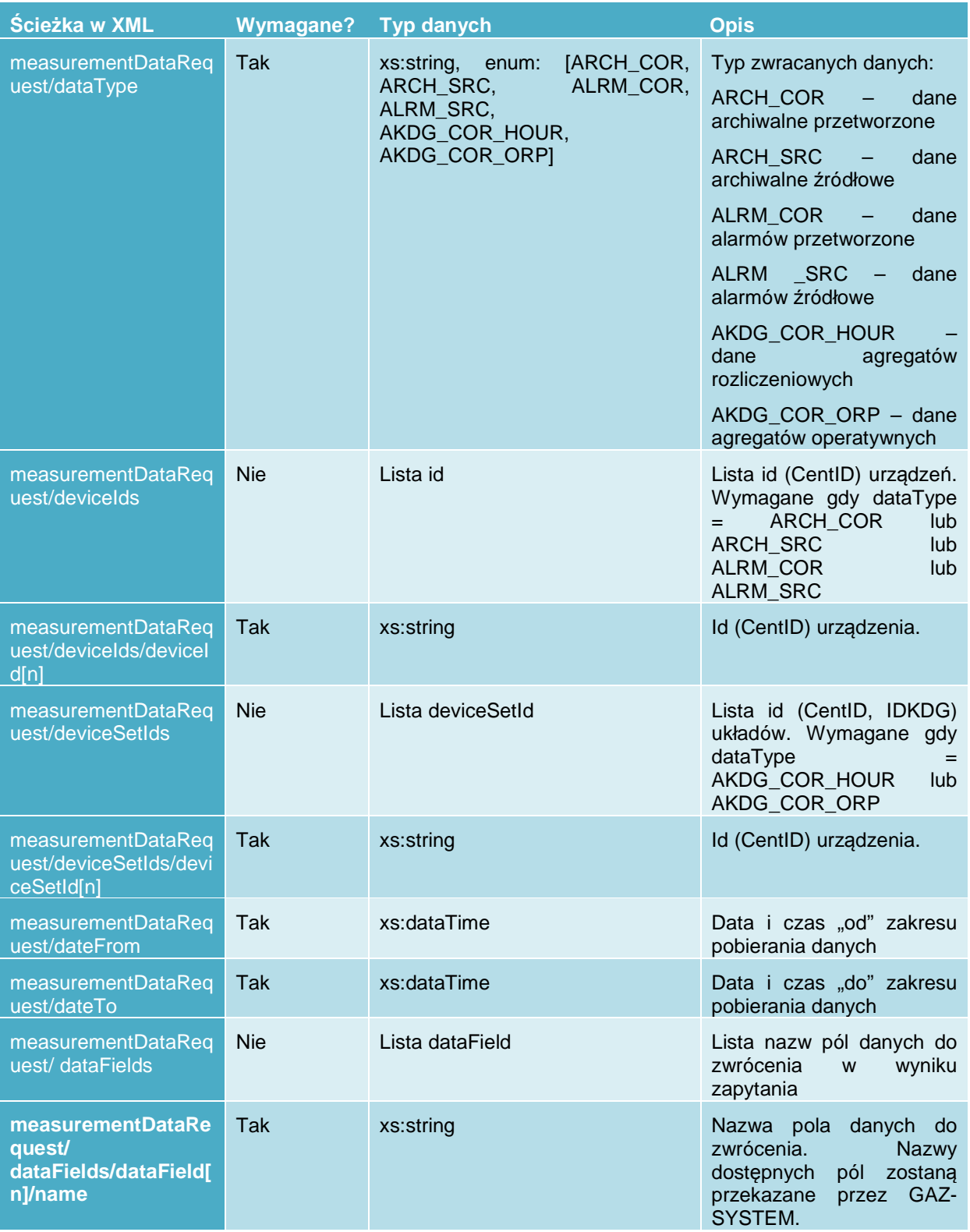

### **4.1.2 Wyj***ś***cie**

#### **4.1.2.1 Dokument measurementDataResponse**

#### Nazwa typu: **MeasurementDataResponse**

Namespace typu: **http://GAZ-SYSTEM.pl/MeasurementAPI/query/1.0** Wersja: **1.0** 

Nazwa elementu root dokumentu: **measurementDataResponse**

MIME Content-ID: **measurementDataResponse** (dokument reprezentowany jest w komunikacie wyjściowy SOAP jako fragment MIME)

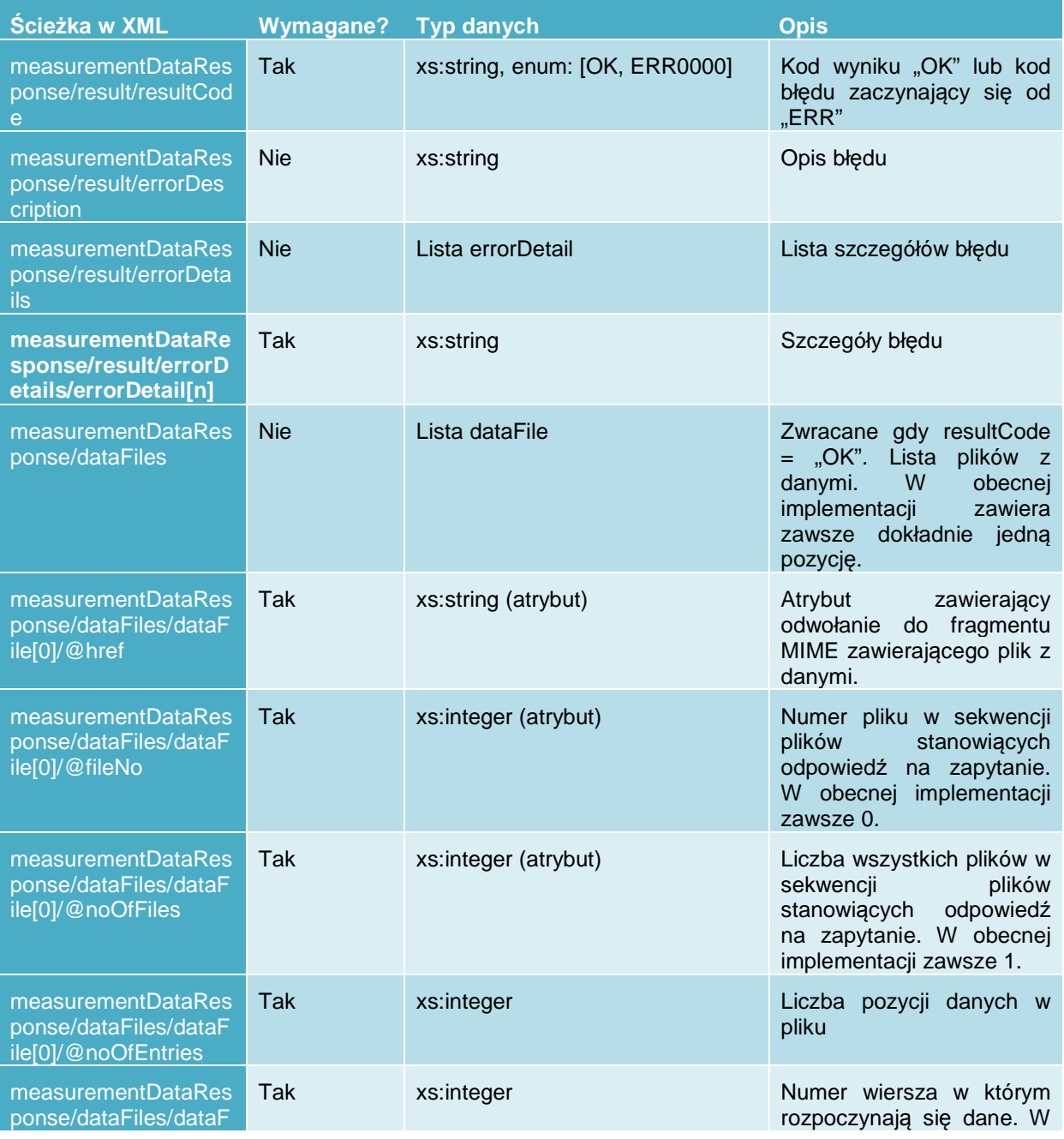

![](_page_18_Picture_261.jpeg)

![](_page_19_Picture_88.jpeg)

#### **4.1.2.2 Specyfikacja plików z danymi**

Każdy plik reprezentowany jest w komunikacie wyjściowych SOAP jako fragment MIME o identyfikatorze (Content-ID): **<nazwa\_pliku>** (nazwa generowana przez WebMethods).

Każdy plik to plik CSV z kodowaniem i formatowaniem określonym w konfiguracji klienta/typu danych.

Metadane pliku opisane są w dokumencie wynikowym oraz mogą być opisane w wierszu nagłówkowym pliku (rozdział 4): **measurementDataResponse/dataFiles** i zawierają tylko te pola, które zostały przekazane przez klienta w zapytaniu na pliku **measurementDataRequest/dataFields**.

# **5 Procedura przyłączenia nowego podmiotu**

### **5.1 Po stronie GAZ-SYSTEM**

- 1. Przekazanie do podmiotu kodu EIC GAZ-SYSTEMu i uzgodnienie wzorca wymiany danych (MEP).
- 2. Utworzenie profilu TN dla partnera wraz z definicją certyfikatów służących do szyfrowania i weryfikacji komunikatów (zadanie administracyjne):
	- a. Ustawienie kodu EIC podmiotu jako ExternalID partnera (typ identyfikatora: EIC).
	- b. Import certyfikatu (wystawionego dla GAZ-SYSTEM) i prywatnego klucza do podpisywania komunikatów SOAP wysyłanych przez GAZ-SYSTEM
	- c. Import certyfikatu (wystawionego dla GAZ-SYSTEM) i prywatnego klucza do odszyfrowania komunikatów SOAP odbieranych przez GAZ-SYSTEM
	- d. Import certyfikatu (wystawionego dla podmiotu) do weryfikacji podpisu komunikatów SOAP odbieranych przez GAZ-SYSTEM
	- e. Import certyfikatu (wystawionego dla podmiotu) do szyfrowania komunikatów SOAP wysyłanych przez GAZ-SYSTEM
- 3. Utworzenie TPA (Treding Partner Agreement) dla podmiotu. Przykładowa konfiguracja (bez Security) dla różnych MEP:

```
pushPullTPAData.x
       ml
```
#### <?xml version="1.0" encoding="UTF-8"?>

```
<IDataXMLCoder version="1.0"> 
 <record javaclass="com.wm.data.ISMemDataImpl"> 
 <value name="agreement">http://gaz-system.pl/KolektorAPI/tpa/klient1/pushPull</value> 
 <value name="mepBinding">Two-Way/PushPull</value> 
 <record name="initiator" javaclass="com.wm.data.ISMemDataImpl"> 
 <value name="id">22-22-22-22</value> 
        <value name="type">EIC</value> 
        <value name="role">http://gaz-system.pl/KolektorAPI/role/from</value> 
     </record> 
 <record name="responder" javaclass="com.wm.data.ISMemDataImpl"> 
 <value name="id">11-11-11-11</value> 
        <value name="type">EIC</value> 
        <value name="role">http://gaz-system.pl/KolektorAPI/role/to</value> 
     </record> 
 <array name="legs" type="record" depth="1"> 
 <record javaclass="com.wm.data.ISMemDataImpl"> 
           <value name="label">requestSM</value> 
 <record name="protocol" javaclass="com.wm.data.ISMemDataImpl"> 
 <value name="address">http://localhost:5555</value> 
             <value name="addActorOrRoleAttribute">false</value> 
          </record> 
          <record name="businessInfo" javaclass="com.wm.data.ISMemDataImpl"> 
             <value name="mpc">http://gaz-system.pl/KolektorAPI/mpc/klient1</value> 
          </record>
        </record> 
 <record javaclass="com.wm.data.ISMemDataImpl"> 
 <value name="label">requestUM</value> 
           <record name="protocol" javaclass="com.wm.data.ISMemDataImpl"> 
             <value name="address">http://localhost:5555</value> 
             <value name="addActorOrRoleAttribute">false</value> 
          </record>
           <record name="businessInfo" javaclass="com.wm.data.ISMemDataImpl"> 
             <value name="service">GsKolektorAPI.services:getDataForPartner</value> 
             <value name="action">invoke</value> 
             <value name="mpc">http://gaz-system.pl/KolektorAPI/mpc/klient1</value> 
           </record> 
           <record name="receptionAwareness" javaclass="com.wm.data.ISMemDataImpl"> 
            <value name="enabled">false</value> 
           </record> 
        </record> 
     </array>
```

```
<record name="payloadService" javaclass="com.wm.data.ISMemDataImpl">
        <value name="compressionType">application/gzip</value> 
     </record> 
 <record name="splitting" javaclass="com.wm.data.ISMemDataImpl"> 
 <value name="enabled">false</value>
```

```
 </record>
```
</record>

</IDataXMLCoder>

syncTPAData.xml

<?xml version="1.0" encoding="UTF-8"?>

<IDataXMLCoder version="1.0"> <record javaclass="com.wm.data.ISMemDataImpl"> <value name="agreement">http://gaz-system.pl/KolektorAPI/tpa/klient1/sync</value> <value name="mepBinding">Two-Way/Sync</value> <record name="initiator" javaclass="com.wm.data.ISMemDataImpl"> <value name="id">22-22-22-22</value> <value name="type">EIC</value> <value name="role">http://gaz-system.pl/KolektorAPI/role/from</value> </record> <record name="responder" javaclass="com.wm.data.ISMemDataImpl"> <value name="id">11-11-11-11</value> <value name="type">EIC</value> <value name="role">http://gaz-system.pl/KolektorAPI/role/to</value> </record> <array name="legs" type="record" depth="1"> <record javaclass="com.wm.data.ISMemDataImpl"> <value name="label">requestUM</value> <record name="protocol" javaclass="com.wm.data.ISMemDataImpl"> <value name="address">http://localhost:6666/wm/msh/receive</value> <value name="addActorOrRoleAttribute">false</value> </record> <record name="businessInfo" javaclass="com.wm.data.ISMemDataImpl"> <value name="service">GsKolektorAPI.services:getDataForPartner</value> <value name="action">invoke</value> </record> <record name="errorHandling" javaclass="com.wm.data.ISMemDataImpl"> <record name="report" javaclass="com.wm.data.ISMemDataImpl"> <value name="asResponse">true</value> </record> </record> <record name="security" javaclass="com.wm.data.ISMemDataImpl"> <value name="enableSecurity">false</value> <value name="includeTimeStamp">false</value> <value name="pmodeAuthorize">false</value> <record name="receipt" javaclass="com.wm.data.ISMemDataImpl"> <value name="sendReceipt">false</value> <value name="replyPattern">response</value> <value name="nonRepudiation">false</value> </record> </record> <record name="receptionAwareness" javaclass="com.wm.data.ISMemDataImpl"> <value name="enabled">false</value> <record name="retry" javaclass="com.wm.data.ISMemDataImpl"> <value name="enabled">false</value> </record> <record name="duplicateDetection" javaclass="com.wm.data.ISMemDataImpl"> <value name="enabled">false</value> </record> </record> </record> <record javaclass="com.wm.data.ISMemDataImpl"> <value name="label">replyUM</value> <record name="protocol" javaclass="com.wm.data.ISMemDataImpl"> <value name="address">http://localhost:5555/wm/msh/receive</value> <value name="addActorOrRoleAttribute">false</value> </record> <record name="businessInfo" javaclass="com.wm.data.ISMemDataImpl"> <value name="service">GsKolektorAPI.services:getDataForPartner</value> <value name="action">invoke</value>

```
 </record> 
          <record name="errorHandling" javaclass="com.wm.data.ISMemDataImpl"> 
            <record name="report" javaclass="com.wm.data.ISMemDataImpl"> 
              <value name="receiverErrorsTo">http://klient1.com</value> 
              <value name="asResponse">false</value> 
           </record> 
          </record> 
          <record name="security" javaclass="com.wm.data.ISMemDataImpl"> 
            <value name="enableSecurity">false</value> 
            <value name="includeTimeStamp">false</value> 
 <value name="pmodeAuthorize">false</value> 
 <record name="receipt" javaclass="com.wm.data.ISMemDataImpl"> 
              <value name="sendReceipt">false</value>
              <value name="replyPattern">response</value> 
              <value name="nonRepudiation">false</value> 
           </record>
          </record> 
          <record name="receptionAwareness" javaclass="com.wm.data.ISMemDataImpl"> 
            <value name="enabled">false</value> 
            <record name="retry" javaclass="com.wm.data.ISMemDataImpl"> 
              <value name="enabled">false</value> 
            </record> 
            <record name="duplicateDetection" javaclass="com.wm.data.ISMemDataImpl"> 
              <value name="enabled">false</value> 
            </record> 
         </record> 
       </record> 
     </array> 
     <record name="payloadService" javaclass="com.wm.data.ISMemDataImpl"> 
      <value name="compressionType">application/gzip</value>
    </record>
 <record name="splitting" javaclass="com.wm.data.ISMemDataImpl"> 
 <value name="enabled">false</value> 
    </record>
   </record> 
</IDataXMLCoder>
```
- 4. Utworzenie kolejki/kolejek (trigger) do obsługi danego partnera (zadanie developerskie)
- 5. Utworzenie konfiguracji klienta określającego jego uprawnienia do danych i SLA (zadanie administracyine).
- 6. Przekazanie do podmiotu certyfikatu zapewniającego poufność komunikacji i autentyczność serwera na którym wystawione jest API po stronie GAZ-SYSTEMu, np. może to być certyfikat dla \*.GAZ-SYSTEM.pl (bezpieczeństwo warstwy transportu)
- 7. Przekazanie podmiotowi zewnętrznemu certyfikatów którymi wiadomości SOAP będą podpisywane i szyfrowane (bezpieczeństwo komunikatów SOAP).

### **5.2 Po stronie przyłączanego podmiotu**

- 1. Przekazanie do GAZ-SYSTEMu kodu EIC podmiotu i uzgodnienie wzorca wymiany danych (MEP).
- 2. Upewnienie się że certyfikat serwera GAZ-SYSTEMu lub jego CA jest zaufanym certyfikatem
- 3. Przekazanie do GAZ-SYSTEMu certyfikatów którymi komunikaty SOAP będą podpisywane i szyfrowane (bezpieczeństwo komunikatów SOAP).
- 4. Implementacja klienta WebService dla WSDL-a msh.wsdl i obsługującego komunikaty measurementDataRequest i measurementDataResponse.

# **5.3 Weryfikacja poprawności przyłączenia**

Na potrzeby weryfikacji poprawności konfiguracji przyłączanego podmiotu zewnętrznego udostępniona będzie usługa testowa zgodnie z opisem w ENTSOG AS4 User Profile. Komunikaty do usługi testowe muszą mieć ustawione następujące pola w nagłówku SOAP:

- UserMessage/CollaborationInfo/Service o wartości: **http://docs.oasis-open.org/ebxmlmsg/ebms/v3.0/ns/core/200704/service**
- UserMessage/CollaborationInfo/Action o wartości: **http://docs.oasis-open.org/ebxmlmsg/ebms/v3.0/ns/core/200704/test**

Komunikaty testowe zawierać będą jako oddzielny fragment MIME zawsze jeden dokument stanowiący biznesową zawartość komunikatu. Dokument ten będzie miał następującą definicję:

<?xml version="1.0" encoding="UTF-8"?> <schema targetNamespace="http://gaz-system.pl/TestService/message/1.0" elementFormDefault="qualified" xmlns="http://www.w3.org/2001/XMLSchema" xmlns:tsrv="http://gaz-system.pl/TestService/message/1.0"> <include schemaLocation=""></include> <include schemaLocation=""></include> <include schemaLocation=""></include> <element name="testMessage" type="tsrv:TestMessage"> </element> <complexType name="TestMessage"> <sequence> <sequence> <element name="pingText" type="string" minOccurs="1" maxOccurs="1"></element> <element name="pongText" type="string" minOccurs="0" maxOccurs="1"></element> </sequence> </complexType> </schema>

#### Nazwa typu: **TestMessage**

Namespace typu: http://GAZ-SYSTEM.pl/**TestService/message/1.0** Wersja: **1.0**

#### Nazwa elementu root dokumentu: **testMessage**

MIME Content-ID: **testMessage** (dokument reprezentowany jest w komunikacie wejściowych SOAP jako fragment MIME)

![](_page_23_Picture_245.jpeg)

Inne parametry takie jak ID komunikatu, znaczniki czasowe zawarte będą w nagłówku SOAP (UserMessage).

Zgodnie z specyfikacją OASIS ebXML Messaging Services Version 3.0: Part 1, Core Features (załącznik 1), komunikat testowy jest komunikatem jednokierunkowym - bez odpowiedzi zwrotnej (komunikat Ping bez odpowiadającego komunikatu Pong). Czyli, komunikat taki obsługiwany jest przy pomocy One-Way/Push MEP.

Ponieważ na potrzeby implementowanych rozwiązań udostępniania danych pomiarowych i składania nominacji implementowana będzie komunikacja przy pomocy innych wzorców komunikacji, usługa testowa również będzie obsługiwać te wzorce. Ułatwi to testowanie i wykrywanie nieprawidłowości w konfiguracji. W sumie usługa testowa obsługiwać będzie następujące MEP:

• One-Way/Push

o Gdy MEP skonfigurowany jest w jedną stronę (od partnera do GAZ-SYSTEMu), partner wysyła komunika testowy (wypełnione testMessage/pingText) i nie dostaje żadnej odpowiedzi oprócz statusu HTTP 202

```
push_test_request_
    soap.xml
<?xml version="1.0" encoding="UTF-8" ?> 
<soap:Envelope xmlns:soap="http://www.w3.org/2003/05/soap-envelope" xmlns:S11="S11" 
xmlns:eb="http://docs.oasis-open.org/ebxml-msg/ebms/v3.0/ns/core/200704/"> 
    <soap:Header> 
       <eb:Messaging S11:mustUnderstand="1"> 
           <eb:UserMessage> 
              <eb:MessageInfo> 
                 <eb:Timestamp>2015-10-21T14:09:05</eb:Timestamp> 
                 <eb:MessageId>123</eb:MessageId> 
              </eb:MessageInfo> 
              <eb:PartyInfo> 
                 <eb:From> 
                    <eb:PartyId type="EIC">22-22-22-22</eb:PartyId> 
                    <eb:Role>http://gaz-system.pl/TestService/role/from</eb:Role> 
                 </eb:From> 
                 <eb:To> 
                    <eb:PartyId type="EIC">11-11-11-11</eb:PartyId> 
                    <eb:Role>http://gaz-system.pl/TestService/role/to</eb:Role> 
                  </eb:To> 
              </eb:PartyInfo> 
              <eb:CollaborationInfo> 
                 <eb:AgreementRef>http://gaz-system.pl/TestService/tpa/klient1/push</eb:AgreementRef> 
                 <eb:Service>http://docs.oasis-open.org/ebxmlmsg/ebms/v3.0/ns/core/200704/service</eb:Service> 
                 <eb:Action>http://docs.oasis-open.org/ebxmlmsg/ebms/v3.0/ns/core/200704/test</eb:Action> 
                 <eb:ConversationId>1</eb:ConversationId> 
              </eb:CollaborationInfo> 
              <eb:PayloadInfo> 
                 <eb:PartInfo href="cid:testMessage">
 <eb:Schema location="http://gaz-system.pl/TestService/message-1.0.xsd" namespace="http://gaz-
system.pl/TestService/message/1.0" version="1.0"/> 
                                        <eb:PartProperties> 
                        <eb:Property name="MimeType">application/xml</eb:Property> 
                        <eb:Property name="CharacterSet">UTF-8</eb:Property> 
                        <eb:Property name="CompressionType">application/gzip</eb:Property> 
                     </eb:PartProperties> 
                 </eb:PartInfo> 
              </eb:PayloadInfo> 
           </eb:UserMessage> 
       </eb:Messaging> 
    </soap:Header> 
    <soap:Body/> 
</soap:Envelope>
```
o Gdy MEP-y skonfigurowane są w obie strony (od partnera do GAZ-SYSTEMu i od GAZ-SYSTEMu do partnera), partner wysyła komunika testowy (wypełnione testMessage/pingText) i asynchronicznie otrzymuje odpowiadający komunikat testowy zwrotny (wypełnione pole testMessage/pingText i testMessage/pongText).

![](_page_24_Figure_3.jpeg)

![](_page_25_Figure_0.jpeg)

```
 </eb:UserMessage> 
</eb:Messaging><br>
</soap:Header><br>
<soap:Body<br>
</soap:Envelope>
```
• Two-Way/Sync: partner wysyła komunika testowy (wypełnione testMessage/pingText) i synchronicznie otrzymuje odpowiadający komunikat testowy zwrotny (wypełnione pole testMessage/pingText i testMessage/pongText).

![](_page_26_Picture_163.jpeg)

![](_page_27_Figure_0.jpeg)

• Two-Way/Push-Pull: partner wysyła komunika testowy (wypełnione testMessage/pingText) i przy pomocy następnego żądania zawierającego komunikat Pull może odebrać odpowiadający komunikat testowy zwrotny (wypełnione pole testMessage/pingText i testMessage/pongText).

pushPull\_push\_test \_request\_soap.xml <?xml version="1.0" encoding="UTF-8" ?> <soap:Envelope xmlns:soap="http://www.w3.org/2003/05/soap-envelope" xmlns:S11="S11" xmlns:eb="http://docs.oasis-open.org/ebxml-msg/ebms/v3.0/ns/core/200704/"> <soap:Header> <eb:Messaging S11:mustUnderstand="1"> <eb:UserMessage> <eb:MessageInfo> <eb:Timestamp>2015-10-21T14:09:05</eb:Timestamp> <eb:MessageId>123</eb:MessageId> </eb:MessageInfo> <eb:PartyInfo> <eb:From> <eb:PartyId type="EIC">22-22-22-22</eb:PartyId> <eb:Role>http://gaz-system.pl/TestService/role/from</eb:Role>

```
 </eb:From> 
                  <eb:To> 
                     <eb:PartyId type="EIC">11-11-11-11</eb:PartyId> 
                     <eb:Role>http://gaz-system.pl/TestService/role/to</eb:Role> 
                  </eb:To> 
              </eb:PartyInfo> 
              <eb:CollaborationInfo> 
                  <eb:AgreementRef>http://gaz-system.pl/TestService/tpa/klient1/pushPull</eb:AgreementRef> 
                  <eb:Service>http://docs.oasis-open.org/ebxmlmsg/ebms/v3.0/ns/core/200704/service</eb:Service> 
                  <eb:Action>http://docs.oasis-open.org/ebxmlmsg/ebms/v3.0/ns/core/200704/test</eb:Action> 
                  <eb:ConversationId>1</eb:ConversationId> 
              </eb:CollaborationInfo> 
              <eb:PayloadInfo> 
                  <eb:PartInfo href="cid:testMessage">
 <eb:Schema location="http://gaz-system.pl/TestService/message-1.0.xsd" namespace="http://gaz-
system.pl/TestService/message/1.0" version="1.0"/> 
                                         <eb:PartProperties> 
 <eb:Property name="MimeType">application/xml</eb:Property> 
 <eb:Property name="CharacterSet">UTF-8</eb:Property> 
                         <eb:Property name="CompressionType">application/gzip</eb:Property> 
                     </eb:PartProperties> 
                  </eb:PartInfo> 
              </eb:PayloadInfo> 
           </eb:UserMessage> 
       </eb:Messaging> 
    </soap:Header> 
    <soap:Body/> 
</soap:Envelope> 
pushPull_push_test
_request_soap.xml
<?xml version="1.0" encoding="UTF-8" ?> 
<soap:Envelope xmlns:soap="http://www.w3.org/2003/05/soap-envelope" xmlns:S11="S11" 
xmlns:eb="http://docs.oasis-open.org/ebxml-msg/ebms/v3.0/ns/core/200704/"> 
    <soap:Header> 
       <eb:Messaging S11:mustUnderstand="1"> 
           <eb:UserMessage> 
              <eb:MessageInfo> 
                  <eb:Timestamp>2015-10-21T14:09:05</eb:Timestamp> 
                  <eb:MessageId>123</eb:MessageId> 
              </eb:MessageInfo> 
              <eb:PartyInfo> 
                  <eb:From> 
                     <eb:PartyId type="EIC">22-22-22-22</eb:PartyId> 
                     <eb:Role>http://gaz-system.pl/TestService/role/from</eb:Role> 
                  </eb:From> 
                  <eb:To> 
                     <eb:PartyId type="EIC">11-11-11-11</eb:PartyId> 
                     <eb:Role>http://gaz-system.pl/TestService/role/to</eb:Role> 
                  </eb:To> 
              </eb:PartyInfo> 
              <eb:CollaborationInfo> 
                  <eb:AgreementRef>http://gaz-system.pl/TestService/tpa/klient1/pushPull</eb:AgreementRef> 
 <eb:Service>http://docs.oasis-open.org/ebxmlmsg/ebms/v3.0/ns/core/200704/service</eb:Service> 
 <eb:Action>http://docs.oasis-open.org/ebxmlmsg/ebms/v3.0/ns/core/200704/test</eb:Action> 
                  <eb:ConversationId>1</eb:ConversationId> 
              </eb:CollaborationInfo> 
              <eb:PayloadInfo> 
                 <eb:PartInfo href="cid:testMessage">
                     <eb:Schema location="http://gaz-system.pl/TestService/message-1.0.xsd" namespace="http://gaz-
system.pl/TestService/message/1.0" version="1.0"/> 
                                         <eb:PartProperties> 
 <eb:Property name="MimeType">application/xml</eb:Property> 
 <eb:Property name="CharacterSet">UTF-8</eb:Property> 
                         <eb:Property name="CompressionType">application/gzip</eb:Property> 
                     </eb:PartProperties> 
                  </eb:PartInfo> 
               </eb:PayloadInfo> 
           </eb:UserMessage> 
       </eb:Messaging> 
    </soap:Header> 
    <soap:Body/> 
</soap:Envelope>
```

```
pushPull_pull_test_<br>response_nodata_sc
22-22-22-22<soapenv:Envelope xmlns:soapenv="http://www.w3.org/2003/05/soap-envelope" 
xmlns:xsd="http://www.w3.org/1999/XMLSchema" xmlns:eb="http://docs.oasis-open.org/ebxml-
msg/ebms/v3.0/ns/core/200704/" xmlns:xsi="http://www.w3.org/1999/XMLSchema-instance/"> 
    <soapenv:Header> 
       <eb:Messaging soapenv:mustUnderstand="true"> 
           <eb:SignalMessage> 
              <eb:MessageInfo> 
                  <eb:Timestamp>2015-10-22T10:22:17</eb:Timestamp> 
                 <eb:MessageId>ef6c56300d85025e49e4a6c26bf151dcac331819e02cf8c7@apache.org</eb:MessageId> 
                  <eb:RefToMessageId>3</eb:RefToMessageId> 
              </eb:MessageInfo> 
              <eb:Error errorCode="EBMS:0006" severity="warning" refToMessageInError="3" origin="ebMS" 
category="Content" shortDescription="EmptyMessagePartitionChannel"/> 
           </eb:SignalMessage> 
        </eb:Messaging> 
    </soapenv:Header> 
    <soapenv:Body/> 
</soapenv:Envelope> 
         pushPull_pull_test_
         response_withdata
<?xml version="1.0" encoding="UTF-8" ?> 
<soap:Envelope xmlns:soap="http://www.w3.org/2003/05/soap-envelope" xmlns:S11="S11" 
xmlns:eb="http://docs.oasis-open.org/ebxml-msg/ebms/v3.0/ns/core/200704/"> 
    <soap:Header> 
        <eb:Messaging S11:mustUnderstand="1"> 
 <eb:UserMessage> 
 <eb:MessageInfo> 
                  <eb:Timestamp>2015-10-21T14:09:05</eb:Timestamp> 
                  <eb:MessageId>123</eb:MessageId> 
              </eb:MessageInfo> 
              <eb:PartyInfo> 
                 <eb:From> 
                     <eb:PartyId type="EIC">11-11-11-11</eb:PartyId> 
                     <eb:Role>http://gaz-system.pl/TestService/role/from</eb:Role> 
                  </eb:From> 
                  <eb:To> 
                     <eb:PartyId type="EIC">22-22-22-22</eb:PartyId> 
                     <eb:Role>http://gaz-system.pl/TestService/role/to</eb:Role> 
                  </eb:To> 
              </eb:PartyInfo> 
              <eb:CollaborationInfo> 
                 <eb:AgreementRef>http://gaz-system.pl/TestService/tpa/klient1/pushPull</eb:AgreementRef> 
                  <eb:Service>http://docs.oasis-open.org/ebxmlmsg/ebms/v3.0/ns/core/200704/service</eb:Service> 
                  <eb:Action>http://docs.oasis-open.org/ebxmlmsg/ebms/v3.0/ns/core/200704/test</eb:Action> 
                  <eb:ConversationId>1</eb:ConversationId> 
              </eb:CollaborationInfo> 
              <eb:PayloadInfo> 
                  <eb:PartInfo href="cid:testMessage">
 <eb:Schema location="http://gaz-system.pl/TestService/message-1.0.xsd" namespace="http://gaz-
system.pl/TestService/message/1.0" version="1.0"/> 
                                         <eb:PartProperties> 
                         <eb:Property name="MimeType">application/xml</eb:Property> 
                         <eb:Property name="CharacterSet">UTF-8</eb:Property> 
 <eb:Property name="CompressionType">application/gzip</eb:Property> 
 </eb:PartProperties> 
                  </eb:PartInfo> 
              </eb:PayloadInfo> 
           </eb:UserMessage> 
        </eb:Messaging> 
    </soap:Header> 
    <soap:Body/> 
</soap:Envelope>
```